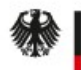

Bundesministerium für Bildung und Forschung

# Herzlich Willkommen

# "VIP+ Webinar zur Erstellung eines vollständigen und zuwendungsrechtlich konformen Verwendungsnachweises" Herzlich Willkommen<br>
Forderung VI<br>
Privending 2021 - Bund Zuwending Street (September 1981)<br>
Herwending Street (September 18. April 2023 - Beginn: 11.00 Uhr

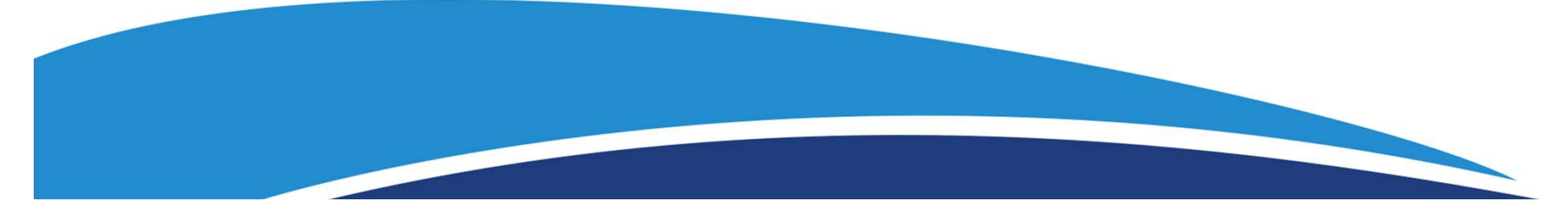

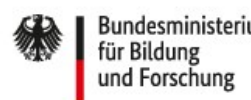

# Agenda

- 
- <sup>Bundesministerium</sup><br><sup>für Bildung</sup><br>**Agenda**<br>• Einleitende Informationen<br>• Administrative Hinweise zum zahlenmäßigen Verw<br>**Claudia Engler** • Americanisterium<br>
And Ferschung<br>
• Administrative Hinweise zum zahlenmäßigen Verwendungsnachweis:<br>
• Claudia Engler<br>
• Fachliche Hinweise zum Schlussbericht:<br>
• Fachliche Hinweise zum Schlussbericht: Claudia Engler F<sup>Bundesministerium</sup><br>für<sup>Bildung</sup><br>dind Forschung<br>• Einleitende Informationen<br>• Administrative Hinweise zum zahlenmäßigen Verwer<br>• Claudia Engler<br>• Fachliche Hinweise zum Schlussbericht:<br>• Dr. Kerstin Barner<br>• Ihre Fragen. **Agenda**<br>
• Einleitende Informationen<br>
• Administrative Hinweise zum zahlenmäßigen<br>
• Claudia Engler<br>
• Fachliche Hinweise zum Schlussbericht:<br> **Dr. Kerstin Barner**<br>
• Ihre Fragen. Einleitende Informationen<br>
Administrative Hinweise zum zahlenmäßigen Verwendungsnachweis:<br>
Claudia Engler<br>
Fachliche Hinweise zum Schlussbericht:<br>
Dr. Kerstin Barner<br>
Ihre Fragen.<br>
18.04.2023<br>
18.04.2023<br>
18.04.2023<br>
18.04
- Dr. Kerstin Barner
- 

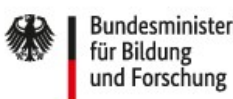

# Informationen zum Ablauf

- 
- 
- <sup>Bundssministerium</sup><br><sup>Für Bildung</sup><br>• Die Länge des Vortrages beträgt ca. 45 Minuten.<br>• Bitte nutzen Sie während des Vortrages bereits die Chatfunkt<br>• Bitte achten Sie darauf, dass die Fragen vollständig sind und • Bittermisterlum<br>• Die Länge des Vortrages beträgt ca. 45 Minuten.<br>• Bitte nutzen Sie während des Vortrages bereits die Chatfunktion für Ihre Fragen.<br>• Bitte achten Sie darauf, dass die Fragen vollständig sind und der Bez • Bindeministerium<br>
für Bitteraumg<br>
• **Die Länge des Vortrages beträgt ca. 45 Minuten.**<br>
• Die Länge des Vortrages beträgt ca. 45 Minuten.<br>
• Bitte nutzen Sie während des Vortrages bereits die Chatfunktion für Ihre Fragen. klar hervorgeht. • Alle Fragen beantworten wir Ihnen im Anschluss an die Präsentation.<br>• Alle Fragen beantworten wir Ihnen im Anschluss an die Präsentation.<br>• Bitte achten Sie während des Vortrages bereits die Chatfunktion für Ihre Fragen. **Informationen zum Ablauf<br>• Die Länge des Vortrages beträgt ca. 45 Minuten.<br>• Bitte nutzen Sie während des Vortrages bereits die Chaffunktion für Ihre Fr<br>• Bitte achten Sie darauf, dass die Fragen vollständig sind und der** • Sollten Sie weitere Fragen haben, stehen Ihnen Ihre administrativen und fachlichen<br>• Sitte nutzen Sie während des Vortrages bereits die Chaffunktion für Ihre Fragen.<br>• Sitte achten Sie darauf, dass die Fragen vollständig **formationen zum Ablauf**<br>Die Länge des Vortrages beträgt ca. 45 Minuten.<br>Bitte nutzen Sie während des Vortrages bereits die Chatfunktion für Ihre Fragen.<br>Bitte achten Sie darauf, dass die Fragen vollständig sind und der Be Die Länge des Vortrages beträgt ca. 45 Minuten.<br>
Bitte nutzen Sie während des Vortrages bereits die Chatfunktion für Ihre Fragen.<br>
Bitte achten Sie darauf, dass die Fragen vollständig sind und der Bezug zum Vortrag<br>
klar h
- 
- 
- 

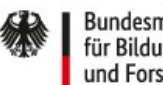

# Allgemeines

- 
- Bundesministerium<br>• Die Präsentation ist für Vorhaben, die auf Ausgabenbasis abrechnen.<br>• Die Präsentation ist für Vorhaben, die auf Ausgabenbasis abrechnen.<br>• Jeder Zuwendungsempfänger (ZE) hat nach Laufzeitende seines Forder Mildierungs-<br>
Forderung VIP+<br> **Allgemeines**<br>
• Die Präsentation ist für Vorhaben, die auf **Ausgabenbasis** abrechnen.<br>
• Jeder Zuwendungsempfänger (ZE) hat nach Laufzeitende seines Förderprojektes einen<br>
• Spätestens Verwendungsnachweis (VN) zu erstellen.
- **Spätesters Sechs Monate nach Laufzeitende seines Förderprojektes einen**<br>• Die Präsentation ist für Vorhaben, die auf Ausgabenbasis abrechnen.<br>• Jeder Zuwendungsempfänger (ZE) hat nach Laufzeitende seines Förderprojektes der VN einzureichen. **• Der Primiterium**<br> **• Der Präsentation ist für Vorhaben, die auf Ausgabenbasis** abrechnen.<br>
• Jeder Zuwendungsempfänger (ZE) hat nach Laufzeitende seines Förderprojektes einen<br>
• Verwendungsempfänger (ZE) hat nach Laufze
- einzureichenden Unterlagen kurz nach Projektende.
- 
- Die Präsentation ist für Vorhaben, die auf Ausgabenbasis abrechnen.<br>• Jeder Zuwendungsempfänger (ZE) hat nach Laufzeitende seines Förderprojektes einen<br>• Verwendungsnachweis (VN) zu erstellen.<br>• Spätestens sechs Monate n • Die Präsentation ist für Vorhaben, die auf Ausgabenbasis abrechnen.<br>• Jeder Zuwendungsempfänger (ZE) hat nach Laufzeitende seines Förderprojektes einen<br>• Verwendungsnachweis (VN) zu erstellen.<br>• Spätestens sechs Monate geprüft, ob die gewährte Zuwendung zweckentsprechend verwendet wurde. Die Präsentation ist für Vorhaben, die auf **Ausgabenbasis** abrechnen.<br>
Jeder Zuwendungsempfänger (ZE) hat nach Laufzeitende seines Förderprojektes einen<br>
Verwendungsnachweis (VN) zu erstellen.<br>
Spätestens **sechs Monate** na

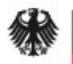

Bundesministerium<br>für Bildung<br>und Forschung

Validierungsförderung VIP+

# Der zahlenmäßige Verwendungsnachweis

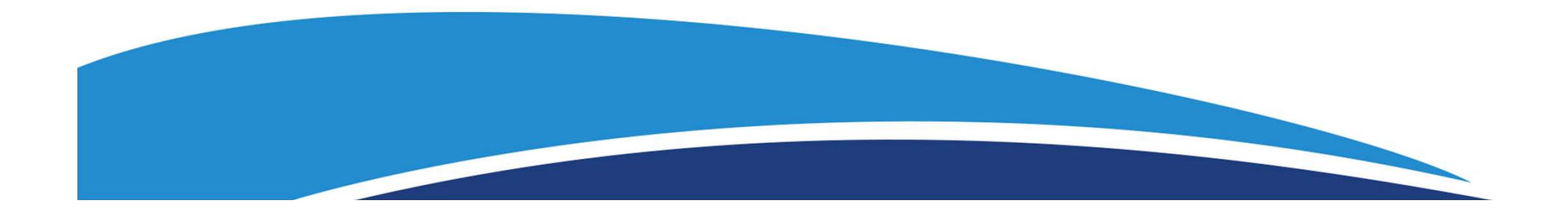

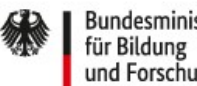

# | <sup>Bundesministerium</sup><br>| <sup>Gundesministerium<br>| Gund Forschung<br>|• Formular "Verwendungsnachweis für Zuwendungen"<br>|• Bestätigung zur Trennungsrechnung (wirtschaftlicher/nichtwirtschaf<br>|• ggf. Bestätigung der Prüfungseinrichtun</sup> المستحدة المستحدة المستحدة المستحدة المستحدة المستحدة المستحدة المستحدة المستحدة المستحدة المستحدة المستحدة ال<br>• Formular "Verwendungsnachweis für Zuwendungen"<br>• Bestätigung zur Trennungsrechnung (wirtschaftlicher/nichtwi <sup>Bundesministerium</sup><br><sup>Für Bildung</sup><br>• Formular "Verwendungsnachweis für Zuwendungen"<br>• Bestätigung zur Trennungsrechnung (wirtschaftlicher/nichtwirtschaftlicher)<br>• ggf. Bestätigung der Prüfungseinrichtung<br>• Belegliste (aktue F<sup>Bundesministerium</sup><br>
für Bilding<br>
• Formular "Verwendungsnachweis für Zuwendungen"<br>
• Bestätigung zur Trennungsrechnung (wirtschaftlicher/nichtwirtschaftlic<br>
• Gegf. Bestätigung der Prüfungseinrichtung<br>
• Belegliste (aktu Fürbidung<br>
fürbidung<br> **Notwendige Unterlagen und Dokumer**<br>
• Formular "Verwendungsnachweis für Zuwendungen"<br>
• Bestätigung zur Trennungsrechnung (wirtschaftlicher/ni<br>
• ggf. Bestätigung der Prüfungseinrichtung<br>
• Beleglist Notwendige Unterlagen und Dokumente

- 
- 
- 
- 
- 
- 

**Notwendige Unterlagen und Dokumente<br>• Formular "Verwendungsnachweis für Zuwendungen"<br>• Bestätigung zur Trennungsrechnung (wirtschaftlicher/nich<br>• ggf. Bestätigung der Prüfungseinrichtung<br>• Belegliste (aktuelle Version aus** https://foerderportal.bund.de/easy/easy\_index.php?auswahl=easy\_formulare&formulars chrank=bmbf#t1 Formular "Verwendungsnachweis für Zuwendungen"<br>
Bestätigung zur Trennungsrechnung (wirtschaftlicher/nichtwirtschaftlicher Bereich)<br>
ggf. Bestätigung der Prüfungseinrichtung<br>
Belegliste (aktuelle Version aus E-Mail vom PT n

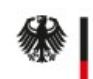

## Validierungsförderung VIP+

# Das Formular "Verwendungsnach

- Fundsministerium<br>
für Bidding<br>
Crau hinterlegte Felder: Nicht beschreiben! Diese<br>
sind dem PT vorbehalten.<br>
 Alle tatsächlich entstandenen kumulierten<br>
 Alle tatsächlich entstandenen kumulierten<br>
 Alle tatsächlich entst sind dem PT vorbehalten. **Bundemisiterium**<br> **Existed Instant Concludes**<br> **Das Formular** "Verwendungsnach<br>
• Grau hinterlegte Felder: Nicht beschreiben! Diese<br>
sind dem PT vorbehalten.<br>
• Alle tatsächlich entstandenen kumulierten<br>
• Wersicht der be
- Ausgaben, gemäß Belegliste.
- Fundesninisterium<br>
für Bildrung<br>
1923 Formular "Verwendungsnachweis"<br>
 Grau hinterlegte Felder: Nicht beschreiben! Diese<br>
 Alle tatsächlich entstandenen kumulierten<br>
 Alle tatsächlich entstandenen kumulierten<br>
 Wersich Positionen, gemäß aktuellem Gesamtfinanzierungsplan. **Provided Final und rechtsverbindlich unterzeichnet.**<br>
• Grau hinterlegte Felder: Nicht beschreiben! Diese<br>
• Alle tatsächlich entstandenen kumulierten<br>
• Ausgaben, gemäß Belegliste.<br>
• Übersicht der bewilligten Ausgaben i
- 

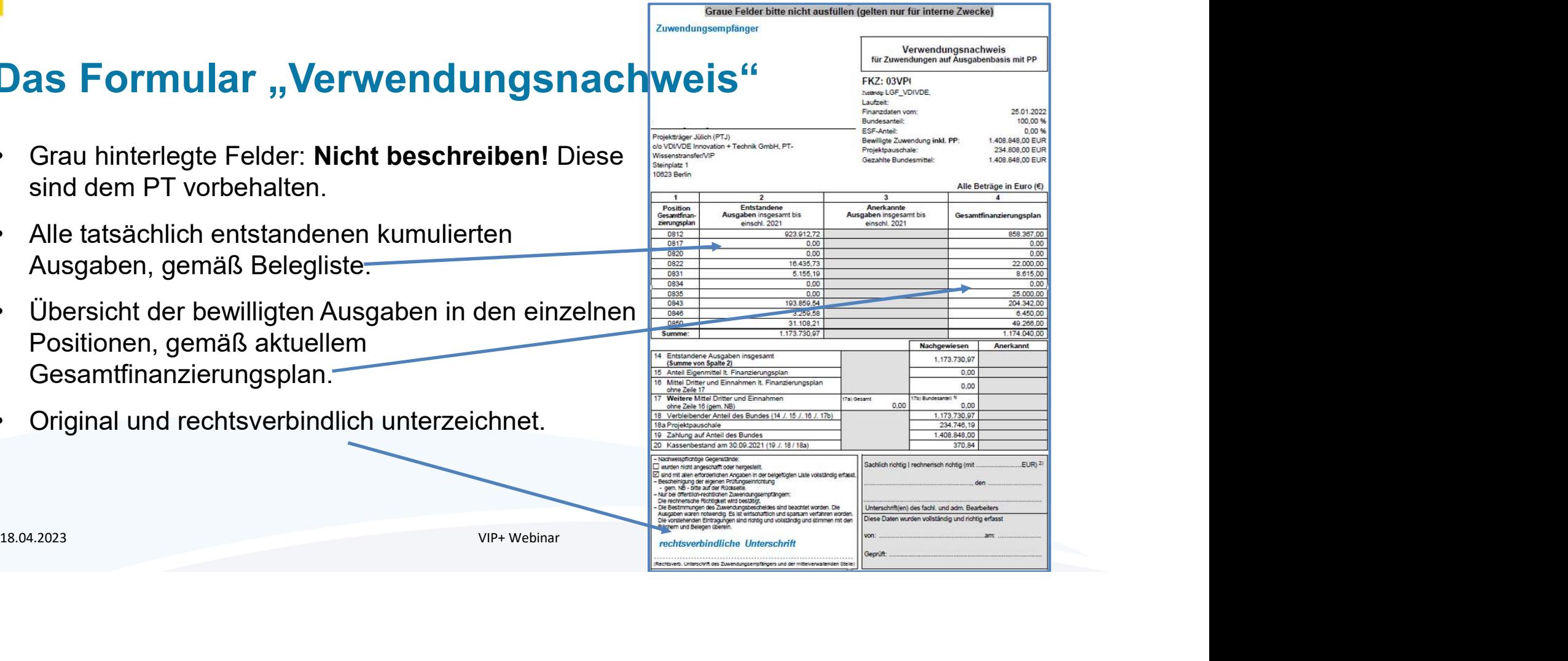

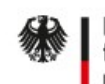

Validierungsförderung VIP+

# Die Bescheinigung der Prüfungseinrichtung

- **Bundesministerium**<br>für Bildung<br>**Die Bescheinigung der Prüfungs**<br>• Bei Angabe einer Prüfeinrichtung (z. B.<br>Innenrevision, Drittmittelstelle) im Rahmen der<br>Antragstellung.<br>• Gemäß Nr. 7.2 ANBest-P / Nr. 4.9 NABE ist der Innenrevision, Drittmittelstelle) im Rahmen der Antragstellung.
- **Funderministerium**<br> **Die Bescheinigung der Prüfungseinrichter (St. B.)**<br>
Innenrevision, Drittmittelstelle) im Rahmen der Antragstellung.<br>
 Gemäß Nr. 7.2 ANBest-P / Nr. 4.9 NABF ist der Zahlenmäßige VN von Ihrer Prüfungse zahlenmäßige VN von Ihrer Prüfungseinrichtung zu prüfen. **Die Bescheinigung der Prüfungsein<br>
• Bei Angabe einer Prüfeinrichtung (z. B.<br>
• Innenrevision, Drittmittelstelle) im Rahmen der<br>
• Antragstellung.<br>
• Gemäß Nr. 7.2 ANBest-P / Nr. 4.9 NABF ist der<br>
• Zahlenmäßige VN von Ih**
- separat (gemäß Bsp.) zu vermerken und zu bescheinigen.

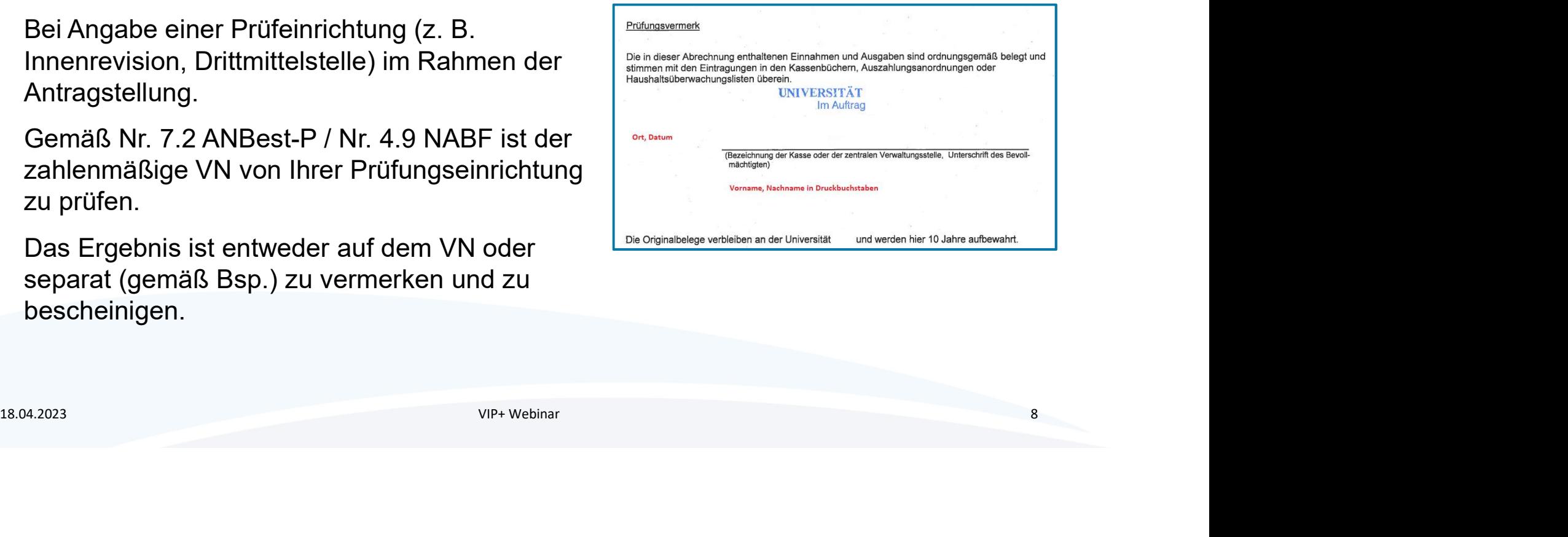

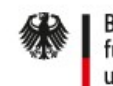

Validierungsförderung VIP+

# Die Bestätigung zur Trennungsrechnung Für Bildung<br>
für Bildung<br>
Und Forschung<br> **Die Bestätigung zur Trennungsrechn**<br>
• Vermeidung von Quersubventionierung.<br>
• Eindeutige Trennung von wirtschaftlichen und<br>
• Nachweis spätestens mit VN, gem. Vorlage.<br>
• Nachweis

- 
- F<sup>Bundesministerium</sup><br>f<sup>icir Bildung</sup><br>**Die Bestätigung zur Trennungsre**<br>• Vermeidung von Quersubventionierung.<br>• Eindeutige Trennung von wirtschaftlichen und<br>nichtwirtschaftlichen Tätigkeiten. nichtwirtschaftlichen Tätigkeiten. **Fundesministerium**<br>
für Bildung<br> **Die Bestätigung zur Trennung**.<br>
• Vermeidung von Quersubventionierung.<br>
• Eindeutige Trennung von wirtschaftlichen und<br>
• Nachweis spätestens mit VN, gem. Vorlage.<br>
• Nachweis spätestens
- 

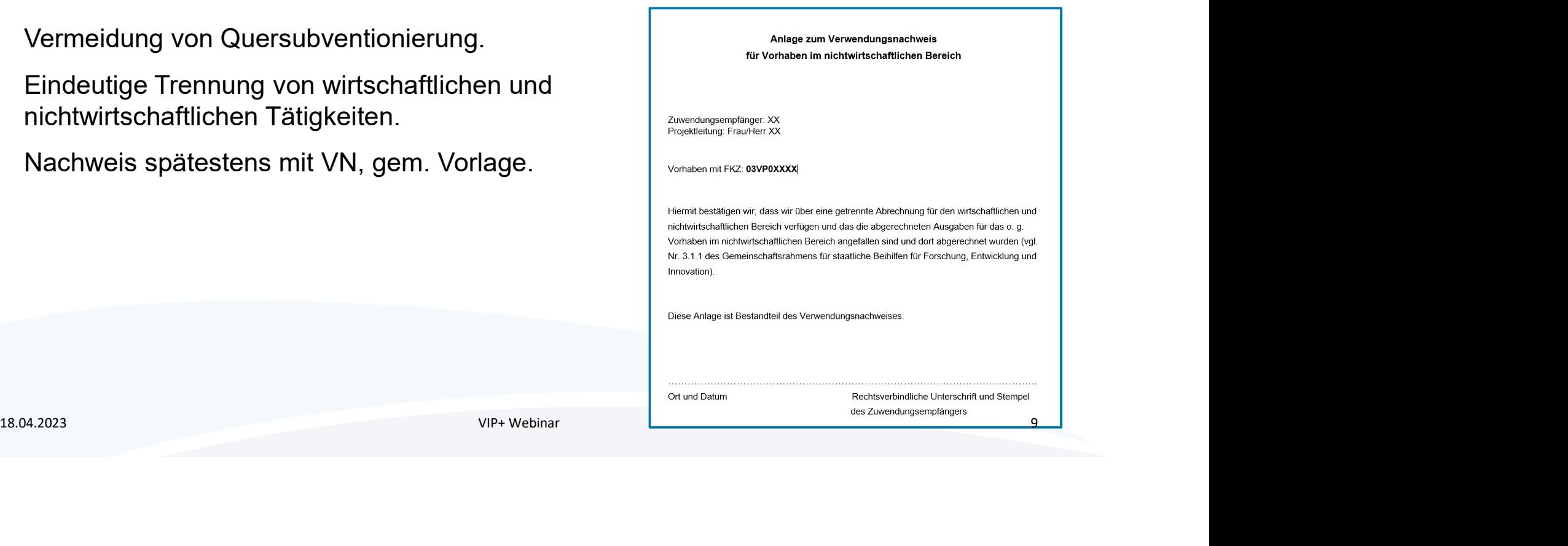

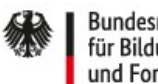

# Die Belegliste

- 
- **Bundesministerium**<br>
für Bildung<br>  **Für Vorhaben, die auf Ausgabenbasis abrechnen.**<br>
 Als Anlage zum Anschreiben zur VN-Einreichung beigefügt, at<br>
<u>https://foerderportal.bund.de/easy/easy\_index.php?auswahl=e</u><br>
<u>schrapk=h</u> **Burderschieden<br>• Als Anlage zum Anschreiben zur VN-Einreichung beigefügt, aber auch zu finden unter:<br>• Als Anlage zum Anschreiben zur VN-Einreichung beigefügt, aber auch zu finden unter:<br>• https://foerderportal.bund.de/ea** https://foerderportal.bund.de/easy/easy\_index.php?auswahl=easy\_formulare&formular Schrank=bmbf#t1 0623a Belegliste als Anlage zum VN nach ANBest-P/NABF المسابقة المسابقة المسابقة المسابقة المسابقة المسابقة المسابقة المسابقة المسابقة المسابقة المسابقة المسابقة ال<br>• Für Vorhaben, die auf Ausgabenbasis abrechnen.<br>• Als Anlage zum Anschreiben zur VN-Einreichung beigefügt, ab **Proferentiallisting**<br>
Fürldung<br>
Fürldung<br>
Fürldung<br>
• Für Vorhaben, die auf Ausgabenbasis abrechnen.<br>
• Als Anlage zum Anschreiben zur VN-Einreichung beigefügt, aber auch zu find<br>
<u>https://foerderportal.bund.de/easy/easy\_</u> • Für Vorhaben, die auf Ausgabenbasis abrechnen.<br>• Als Anlage zum Anschreiben zur VN-Einreichung beigefügt, aber auch zu finden unter:<br>• Ms Anlage zum Anschreiben zur VN-Einreichung beigefügt, aber auch zu finden unter:<br>• • Für Vorhaben, die auf Ausgabenbasis abrechnen.<br>
• Als Anlage zum Anschreiben zur VN-Einreichung beigefügt, aber auch zu finden unter:<br>
https://foerderportal.bund.de/easy/easy\_index.php?auswahl=easy\_formulare&formular<br>
s
- 
- Gesamtfinanzierungsplans.
- können.

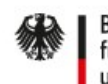

# Die Belegliste

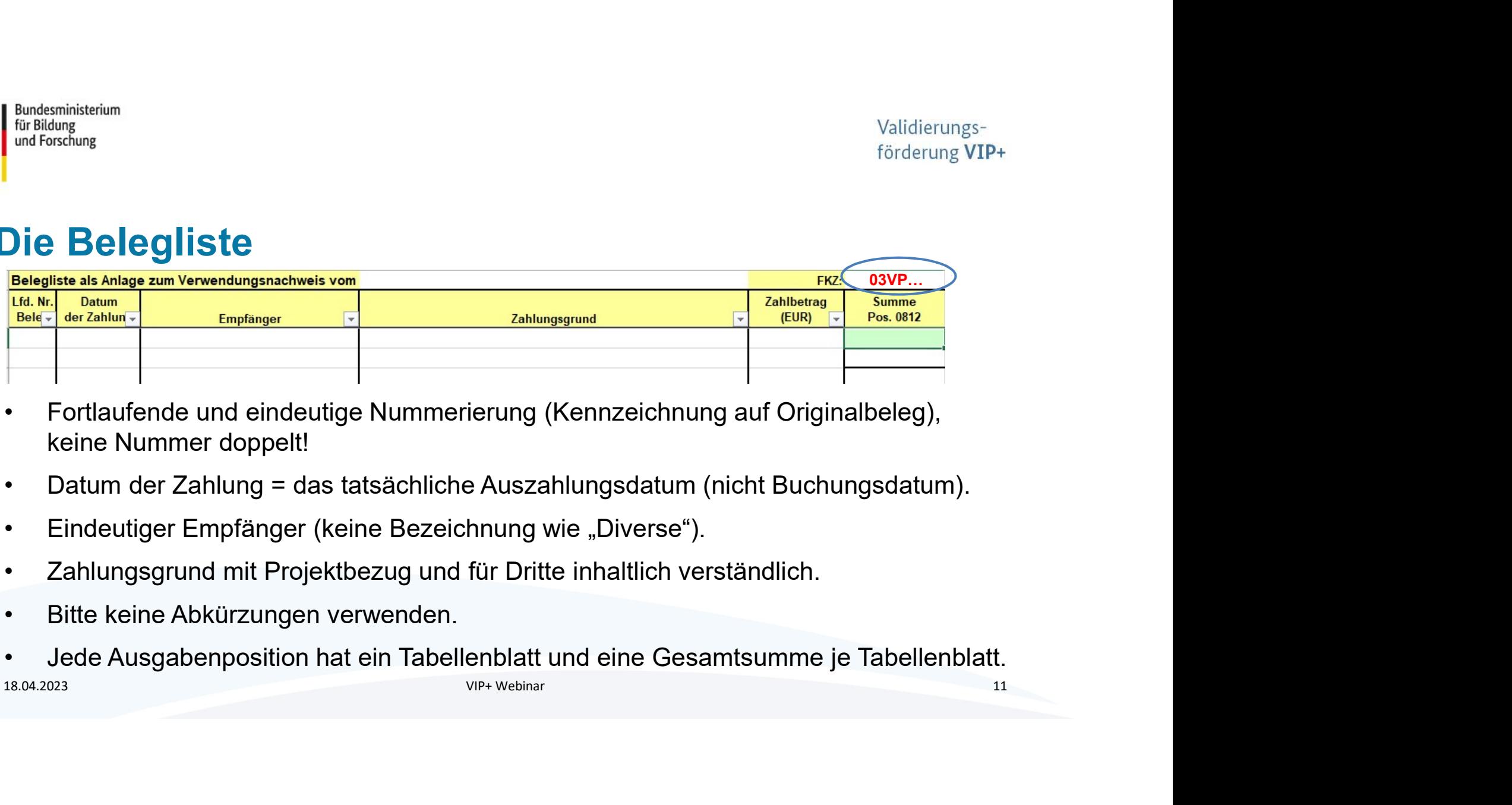

- keine Nummer doppelt!
- 
- 
- 
- 
- 

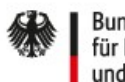

# Die Belegliste

المسابقة المسلمة بالمسلمة المسلمة المسلمة المسلمة المسلمة المسلمة المسلمة المسلمة المسلمة المسلمة المسلمة المس<br>• Rechnungen mit Projektbezug können auch nach Laufzeitende innerhalb der 6<br>• Rechnungen mit Projektbezug könn Monate bis zur Einreichung des VN über das Projekt abgerechnet werden, wenn der Zahlungsgrund innerhalb der Projektlaufzeit liegt. Für Bildung<br>
für Bildung<br> **• Rechnungen mit Projektbezug können auch<br>
Monate bis zur Einreichung des VN über da<br>
der Zahlungsgrund innerhalb der Projektlau<br>
<u>Beispiel:</u><br>
• Die Projektlaufzeit endet am 30.06.<br>
• Am 20.06. f** • Am 20.06. fand ein Workshop statt. Die Catering-Rechnung geht am 12.08. bei Ihnen ein.<br>• Am 20.06. fand ein Workshop statt. Die Catering-Rechnung geht am 12.08. bei Ihnen ein.<br>• Die Projektlaufzeit endet am 30.06.<br>• Am 2 • Rechnungen mit Projektbezug können auch nach Laufzeitende inn<br>Monate bis zur Einreichung des VN über das Projekt abgerechnet<br>der Zahlungsgrund innerhalb der Projektlaufzeit liegt.<br>Beispiel:<br>• Die Projektlaufzeit endet am • **Bechnungen mit Projektbezug können auch nach Laufzeitende innerhalb der 6**<br>• Monate bis zur Einreichung des VN über das Projekt abgerechnet werden, wenn<br>der Zahlungsgrund innerhalb der Projektlaufzeit liegt.<br>• Die Proje • Rechnungen mit Projektbezug können auch nach Laufzeitende innerhalb de<br>
Monate bis zur Einreichung des VN über das Projekt abgerechnet werden, v<br>
der Zahlungsgrund innerhalb der Projektlaufzeit liegt.<br>
• Die Projektlaufz 18.04.2023 Viennen auch nach Laufzeitende innerhalb der 6<br>
18.000 Monate bis zur Einreichung des VN über das Projekt abgerechnet werden, wenn<br>
19.06.1000 Monate Displetitude innerhalb der Projektlaufzeit liegt.<br>
19.06.2000

# Beispiel:

- 
- 
- 
- 
- 

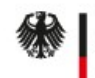

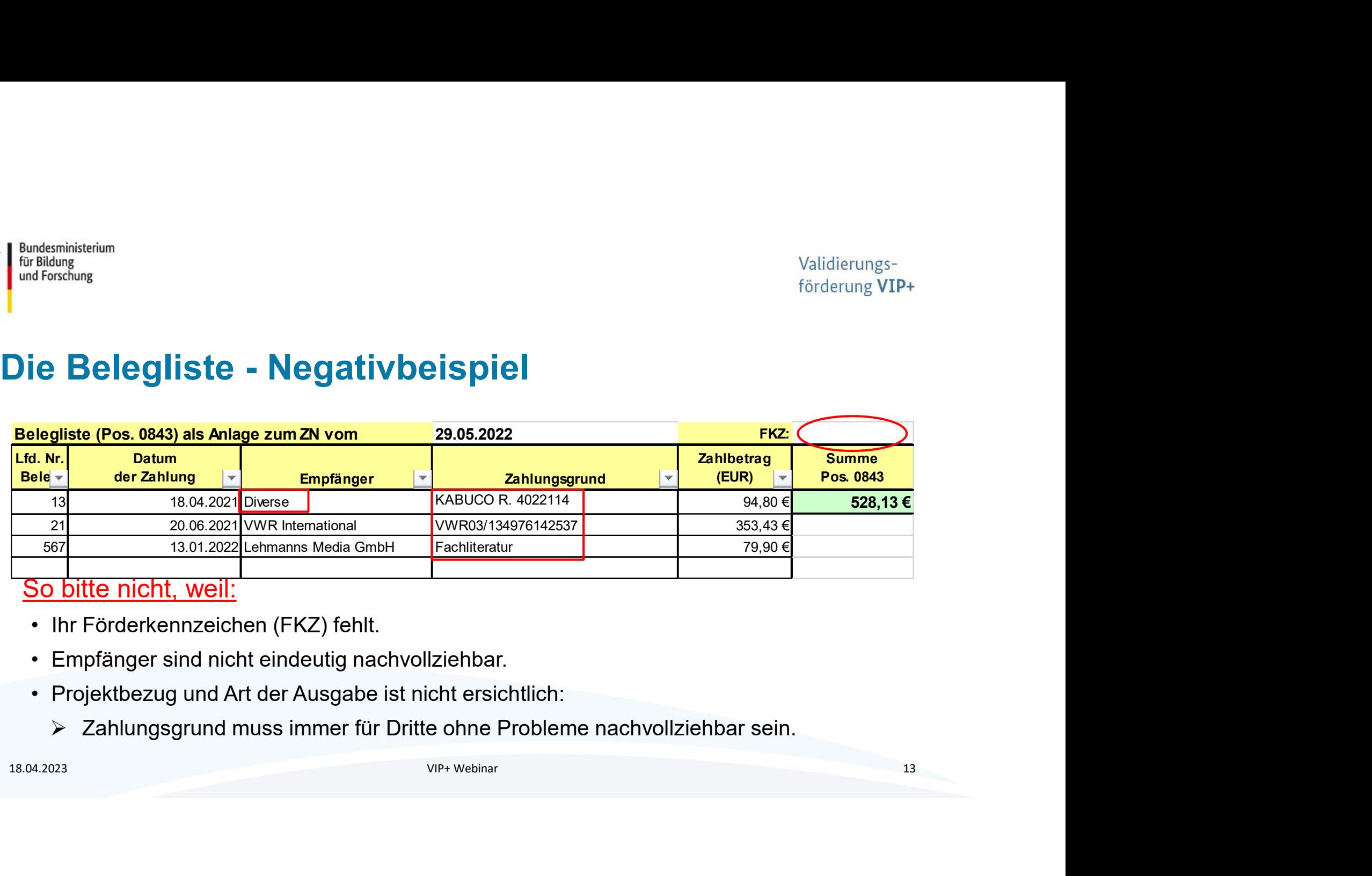

So bitte nicht, weil:

- 
- 
- - Zahlungsgrund muss immer für Dritte ohne Probleme nachvollziehbar sein.

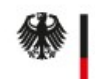

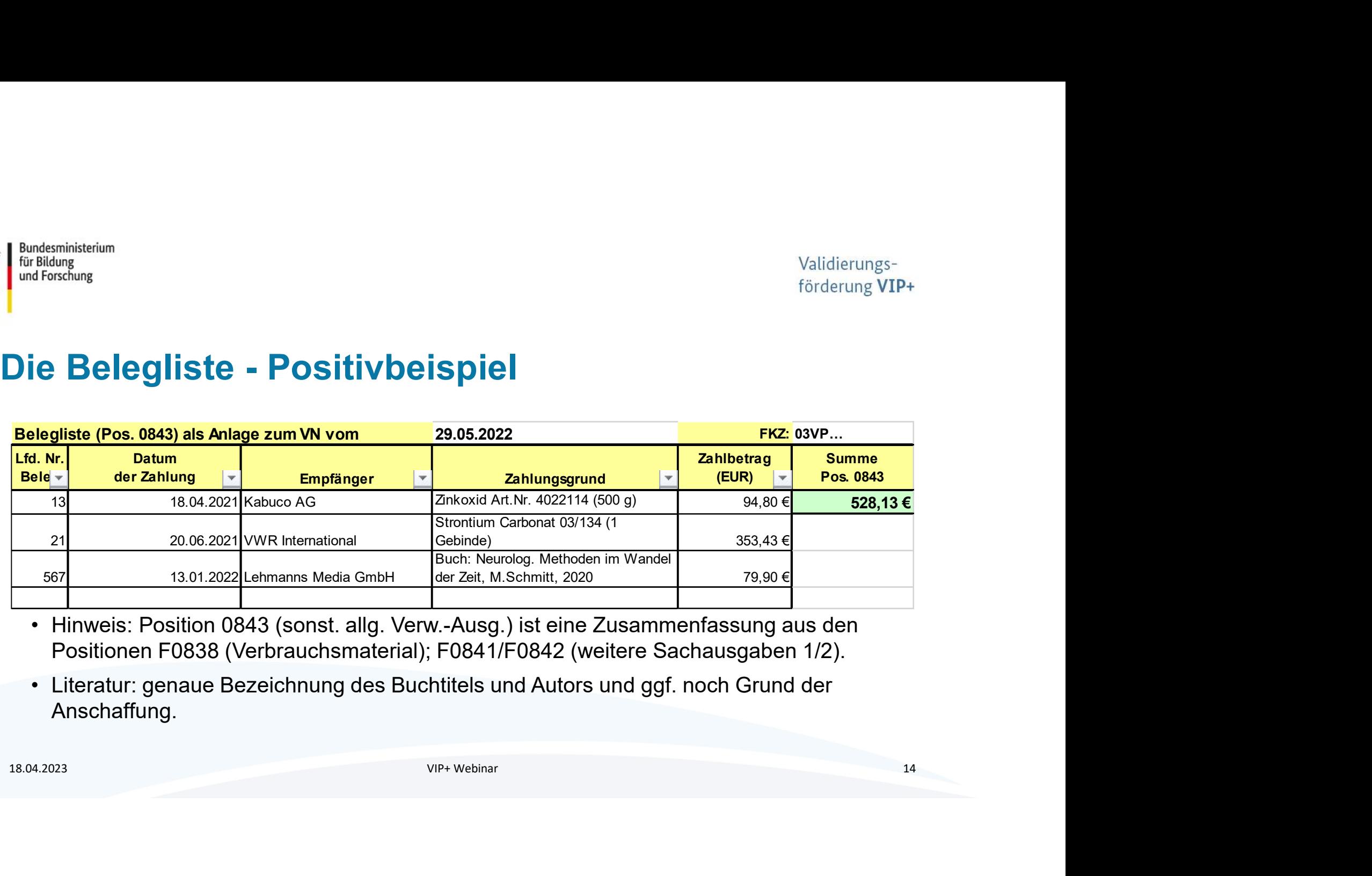

- Positionen F0838 (Verbrauchsmaterial); F0841/F0842 (weitere Sachausgaben 1/2).
- Anschaffung.

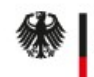

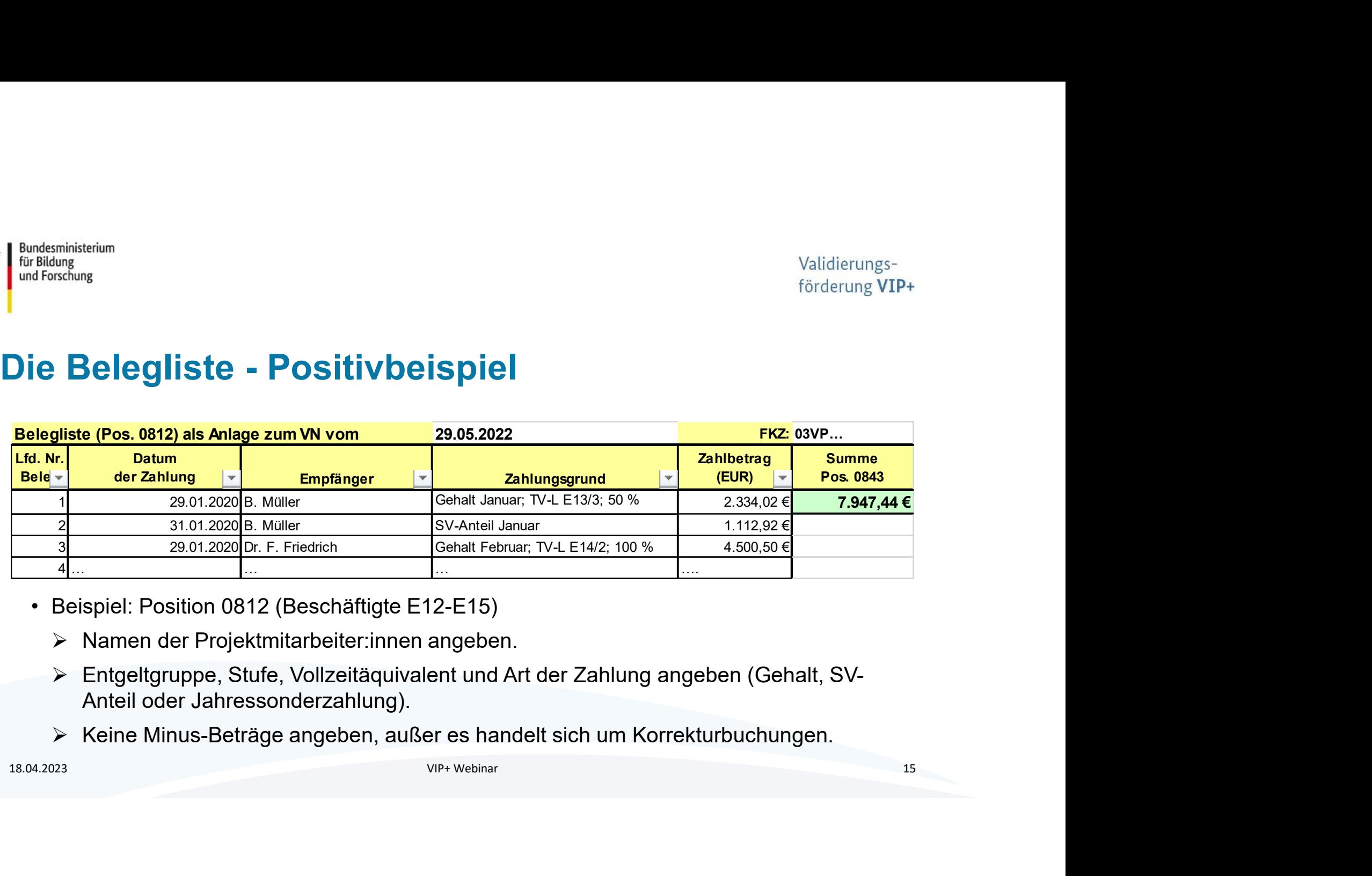

- -
	- Entgeltgruppe, Stufe, Vollzeitäquivalent und Art der Zahlung angeben (Gehalt, SV-Anteil oder Jahressonderzahlung).
	- ▶ Keine Minus-Beträge angeben, außer es handelt sich um Korrekturbuchungen.

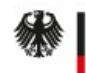

## Bundesministerium für Bildung

Validierungs-

# Die Jahressonderzahlung

# • Folgendes ist zu berücksichtigen:

- Eine Jahressonderzahlung (JSZ) kann nur gewährt und vollständig anerkannt werden, wenn das Projektpersonal das gesamte Jahr auch im Projekt gearbeitet hat.
- Ist das Projekt am 01.12. eines Kalenderjahres gestartet oder endet das Projekt vor dem 01.05. eines Kalenderjahres ist die JSZ nicht förderfähig. Bei einer nicht ganzjährigen Projektmitarbeit oder einem späteren Eintritt des Projektpersonals, muss Folgendes ist zu berücksichtigen:<br>
⇒ Eine Jahressonderzahlung (JSZ) kann nur gewährt und vollständig anerkannt werden, wenn das<br>
Projektpersonal das gesamte Jahr auch im Projekt gearbeitet hat.<br>
⇒ Ist das Projekt am 01.
	- Endet das Vorhaben unterjährig, kann die JSZ nur anteilig abgerechnet werden, entsprechend der tatsächlichen Beschäftigung im Projekt.
	- der Anteil der JSZ für jeden nicht im Projekt erbrachten Monat um 1/12 gekürzt werden.
	- Die JSZ ist in dem Monat abzurechnen, in dem sie ausgezahlt wird (i. d. R. wird die JSZ mit dem Novembergehalt ausgezahlt).

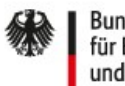

Bundesministerium für Bildung und Forschung

Validierungsförderung VIP+

# Die Jahressonderzahlung

Beispiel für eine mögliche Abrechnung der JSZ über das Projekt:

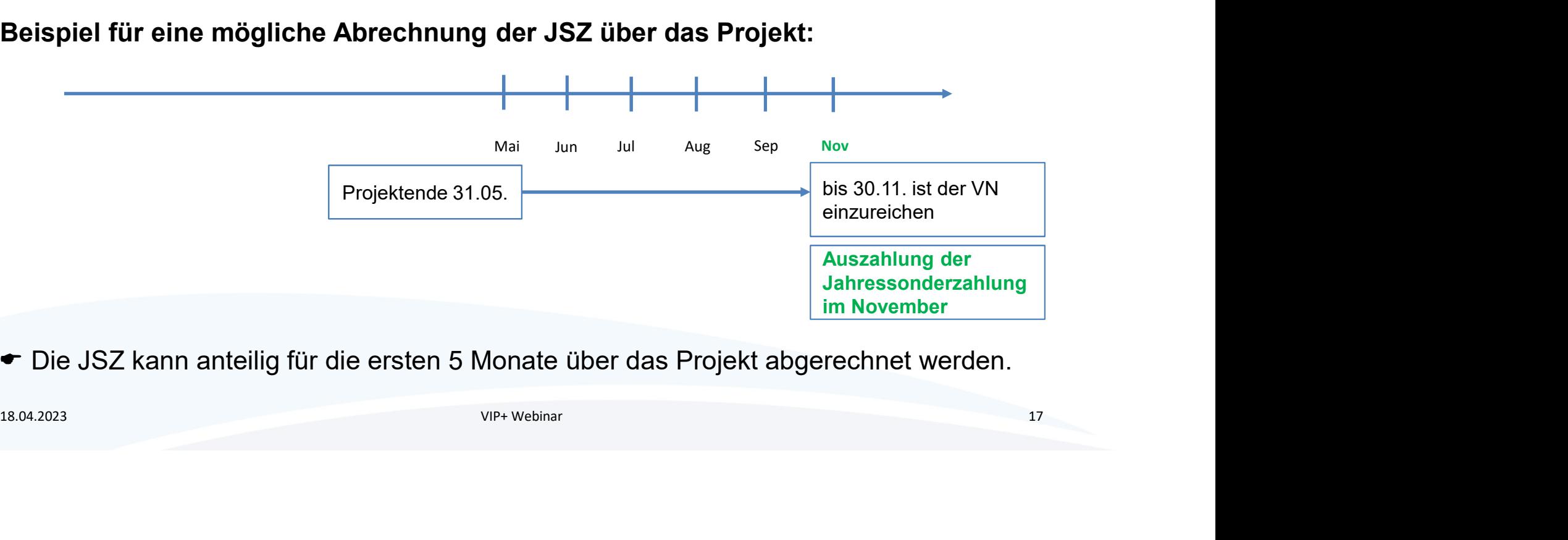

Die JSZ kann anteilig für die ersten 5 Monate über das Projekt abgerechnet werden.

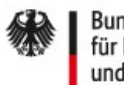

Bundesministerium für Bildung und Forschung

Validierungsförderung VIP+

# Die Jahressonderzahlung

Beispiel Abrechnung der JSZ nicht über das Projekt möglich:

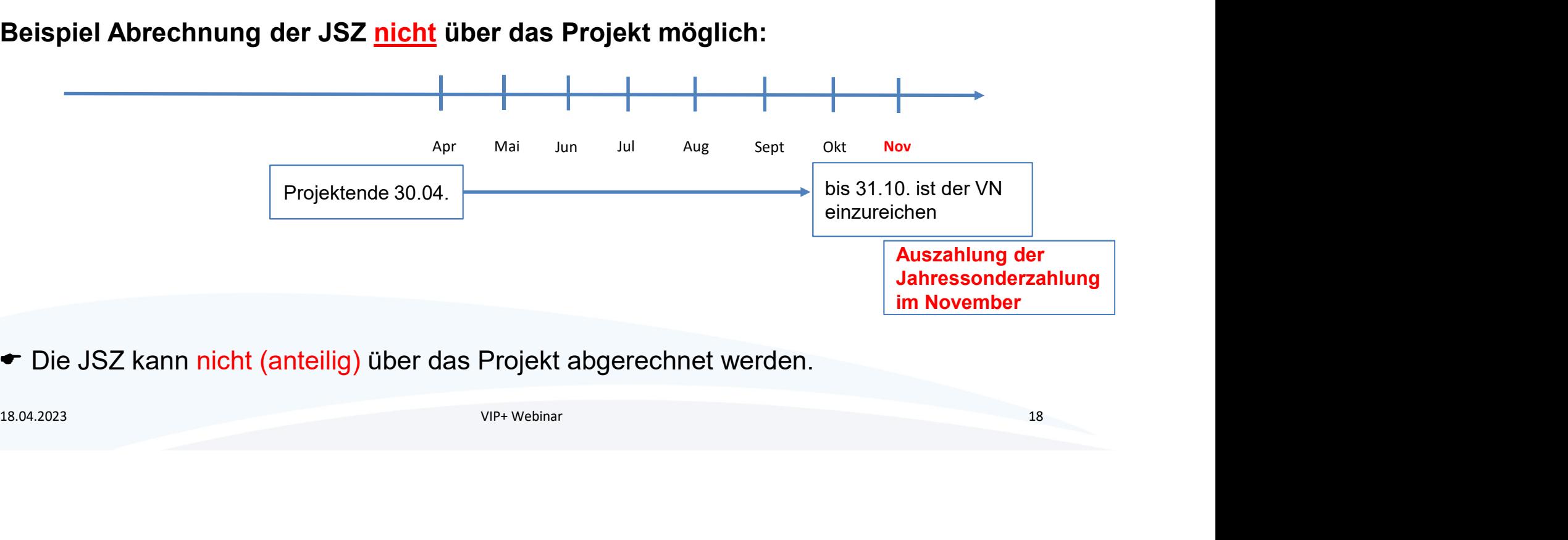

Die JSZ kann nicht (anteilig) über das Projekt abgerechnet werden.

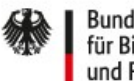

# Die Corona-Sonderzahlung

- Grundlage ist der Tarifvertrag über eine einmalige Corona-Sonderzahlung vom 29.11.2021.<br>• Grundlage ist der Tarifvertrag über eine einmalige Corona-Sonderzahlung vom 29.11.2021.<br>• Folgende Eckpunkte für eine Anerkennung **Buddennisterium**<br>
Validierungs-<br> **• Grundlage ist der Tarifvertrag über eine einmalige Corona-Sonderzahlung vom 29.11.2<br>
• Grundlage ist der Tarifvertrag über eine einmalige Corona-Sonderzahlung vom 29.11.2<br>
• Folgende E** 18.04.2023 VIP+ Weblast Superational Schemar Scholar Scholar Scholar Scholar Scholar Scholar Scholar Scholar Scholar Scholar Scholar Scholar Scholar Scholar Scholar Scholar Scholar Scholar Scholar Scholar Scholar Scholar
- **Bitter Corona-Sonderzahlung<br>• Grundlage ist der Tarifvertrag über eine einmalige Corona-Sonderzahlung<br>• Folgende Eckpunkte für eine Anerkennung der Zahlung sind zu beachten:<br>• Das Projektpersonal war am 29.11.2021 im j** 
	- Das Projektpersonal war am 29.11.2021 im jeweiligen Projekt tätig.
	- Höhe der Sonderzahlung:
		- $\checkmark$  Beschäftigte, die gemäß TV-L abgerechnet werden, können bis zu 1.300,00 € erhalten.
		- $\checkmark$  Anteilige Berechnung gemäß des Einsatzes im Projekt ist möglich.
- 

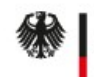

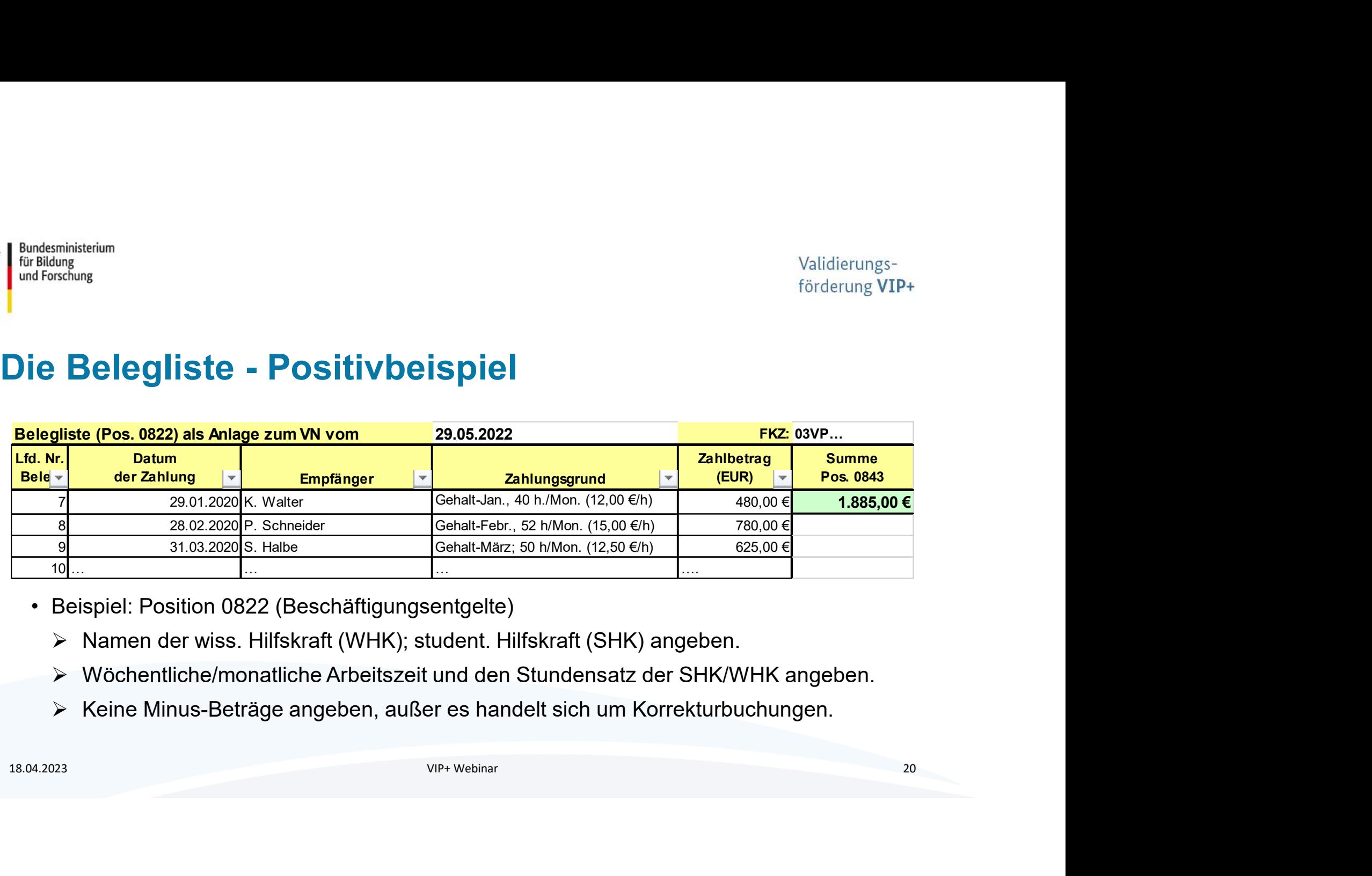

- - ▶ Namen der wiss. Hilfskraft (WHK); student. Hilfskraft (SHK) angeben.
	- Wöchentliche/monatliche Arbeitszeit und den Stundensatz der SHK/WHK angeben.
	- Keine Minus-Beträge angeben, außer es handelt sich um Korrekturbuchungen.

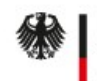

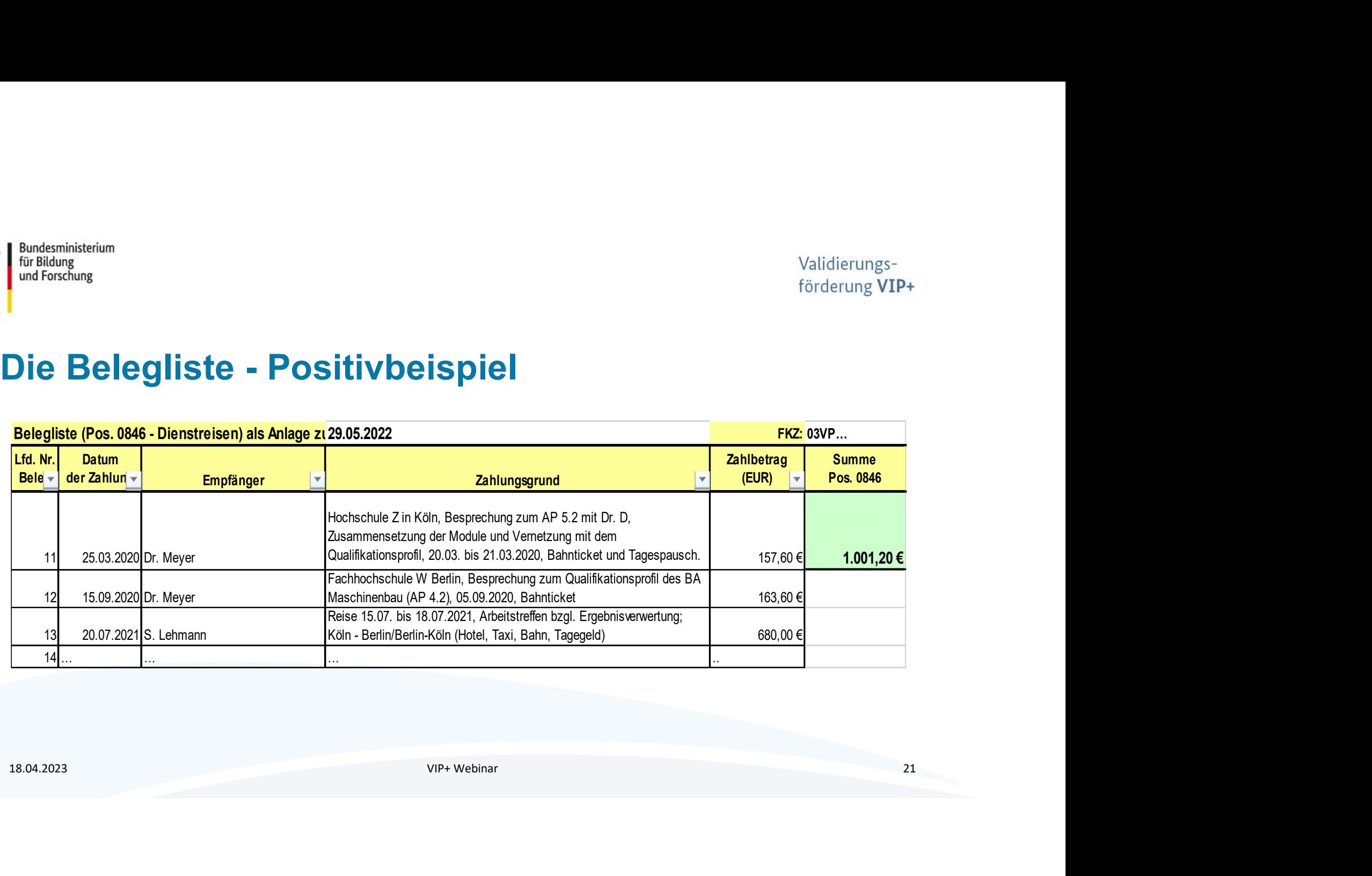

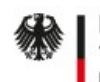

- السود الفضائية<br>بالمنافسة المنافسة<br> **Grundsätzlich können nur Dienstreisen über das Projekt abgerechnet werden, wenn**<br>• Grundsätzlich können nur Dienstreisen über das Projekt abgerechnet werden, wenn<br>• Grundsätzlich könn das reisende Personal in dem Projekt beschäftigt ist und die Dienstreisen für die Projektdurchführung notwendig und erforderlich sind. **Bunderministerium**<br>
<sup>tor distance of the distance of the distance of the distance of the individual of the distance of the distance<br> **• Crundsätzlich können nur Dienstreisen über das Projekt abgerechnet werden, wenn<br>
das </sup> Die Belegliste – Position Dienstreisen (0846)**<br>
• Grundsätzlich können nur Dienstreisen über das Projekt abgerechnet werden, wenn<br>
• das reisende Personal in dem Projekt beschäftigt ist und die Dienstreisen für die<br>
• Pr **Die Belegliste – Position Dienstreisen (0846)**<br>
• Grundsätzlich können nur Dienstreisen über das Projekt abgerechnet wer<br>
das reisende Personal in dem Projekt beschäftigt ist und die Dienstreisen<br>
• Dienstreiseausgaben vo • Grundsätzlich können nur Dienstreisen über das Projekt abgerechnet werden, wenn<br>
• Grundsätzlich können nur Dienstreisen über das Projekt abgerechnet werden, wenn<br>
• Projektdurchführung notwendig und erforderlich sind.<br> • Grundsätzlich können nur Dienstreisen über das Projekt abgerechnet werden, wenn<br>
das reisende Personal in dem Projekt beschäftigt ist und die Dienstreisen für die<br>
Projektdurchführung notwendig und erforderlich sind.<br>
• Bundsprinisterium<br>Die Belegliste – Position Dienstreisen (0846)<br>• Grundsätzlich können nur Dienstreisen über das Projekt abgerechnet v<br>• das reisende Personal in dem Projekt beschäftigt ist und die Dienstreis
- das Projekt abgerechnet werden.
- projektbezogen und nachvollziehbar sein.
- 
- des Projektes mit dem PT abgestimmt worden sein.

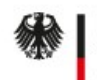

- **Funderministerium**<br>
Für die mit Geräte, die mit Hilfe der Zuwendung für dieses Projekt erworben oder hergestellt<br>
 Geräte, die mit Hilfe der Zuwendung für dieses Projekt erworben oder hergestellt<br>
 worden sind und dere worden sind und deren Wert 800 € im Einzelfall (Position 0850 des Gesamtfinanzierungsplans) übersteigt, sind zu inventarisieren. **Die Belegliste – Inventarisierungsliste**<br>
"<br>
<sup>Ind forchung</sup><br> **• Geräte, die mit Hilfe der Zuwendung für dieses Projekt erworben oder herges<br>
• Geräte, die mit Hilfe der Zuwendung für dieses Projekt erworben oder herges<br> Funderministerium**<br>
Unite<br>
Unite<br>
Unite<br>
Die Belegliste — Inventarisierungsliste<br>
• Geräte, die mit Hilfe der Zuwendung für dieses Projekt erworben oder hergestellt<br>
• worden sind und deren Wert 800 € im Einzelfall (Posi **• Estate, die mit Hilfe der Zuwendung für dieses Projekt erworben oder hergestellt<br>• Geräte, die mit Hilfe der Zuwendung für dieses Projekt erworben oder hergestellt<br>• worden sind und deren Wert 800 € im Einzelfall (Posi Die Belegliste – Inventarisierungsliste<br>
• Geräte, die mit Hilfe der Zuwendung für dieses Projekt erworben oder her worden sind und deren Wert 800 € im Einzelfall (Position 0850 des<br>
• Gesamtfinanzierungsplans) überstei** 18.04.2023 VIP+ Webinar 23  $\begin{array}{l} \left\{ \begin{array}{l} \text{Bundesministerium} \\ \text{Gur Bldung} \end{array} \right. \\ \text{Die Belegliste - Inventarisierung}\ \text{Die Belegliste} \\ \text{Foräte, die mit Hilfe der Zuwendung für dieses Projekt erworben oder worden sind und deren Wert 800 & im Einzelfall (Position 0850 des) \end{array} \end{array}$
- 
- Gegenstände übereinstimmen.
- genutzt werden.
- 

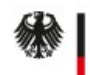

# Bearbeitungsvorgänge und vertiefte Prüfung

- Bundesministerium<br>
Der Brachung<br>
Der Political Constants<br>
Political Constants<br>
Political Constants<br>
Political Constants<br>
Political Constants<br>
Political Constants<br>
Political Constants<br>
Political Constants<br>
Political Const Nachweise sicher zu stellen. **Alidierungs-**<br>
<sup>Forderung VIP+<br> **Bearbeitungsvorgänge und vertiefte Prüfung**<br>
• Der PT ist berechtigt Nachforderungen zu stellen, um die Prüfbarkeit der vorliegenden<br>
• Eine abschließende Prüfung kann erst erfolgen, wenn </sup> • Es ist notwendig, dass beim ZE bis zum Abschluss der VN-Prüfung scheen and annual transmission and the control of the control of the abschluss der zu stellen.<br>• Circle abschlue Scher zu stellen.<br>• Eine abschließende Prüf • Der PT ist berechtigt Nachforderungen zu stellen, um die Prüfbarkeit der vorliegenden<br>
• Der PT ist berechtigt Nachforderungen zu stellen, um die Prüfbarkeit der vorliegenden<br>
• Eine abschließende Prüfung kann erst erfol • Der PT ist berechtigt Nachforderungen zu stellen, um die Prüfbarkeit der vorliegenden<br>
Nachweise sicher zu stellen.<br>
• Eine abschließende Prüfung kann erst erfolgen, wenn alle Unterlagen vollständig <u>und</u><br>
in einem prüf
- in einem prüffähigen Zustand vorliegen. <sup>Bundesministerium</sup><br>
<sup>Ind rövst<sup>hung</sup><br>
• Der PT ist berechtigt Nachforderungen zu stellen, um die Prüfbarkeit der v<br>
• Nachweise sicher zu stellen.<br>
• Eine abschließende Prüfung kann erst erfolgen, wenn alle Unterlagen vol</sup>
- 
- administrative Ansprechpersonen für das Projekt zur Verfügung stehen.
- ausgewählt werden (einschließlich der Aufforderung zur Vorlage relevanter Belege).

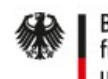

# **Bundesministerium**<br>Guadary<br>Guadary<br>**Nicht förderfähig und Anlass zur Prüfung**<br>Anlass für besondere Prüfung können sich ergeben bei:<br>• Publikationen zu anderen Themen als dem Projektkontext.<br>• Verwertungsmaßnahmen und -akt Nicht förderfähig und Anlass zur Prüfung

Anlass für besondere Prüfung können sich ergeben bei:

- 
- 
- **Bundesministerium**<br>
For Bildung<br> **Anlass für besondere Prüfung können sich ergeben bei:**<br>
 Publikationen zu anderen Themen als dem Projektkontext.<br>
 Bezahlung oder Fortbildung des Innovationsmentors.<br>
 Verwertungsmaßna **Furthisterium**<br>Fürthisterium<br>
Validierungs<br>
Validierung VI<br>
Validierung VI<br>
Validierung VI<br>
Validierung VI<br>
Validierung VI<br>
Validierung VI<br>
Validierung VI<br>
Validierung VI<br>
Chickling eines markfähigen Broadung GmbH, Antrag Gründungsförderung). **Fundamisterium**<br>
Fundamister<br> **• Alicht förderfähig und Anlass zur Prüfung**<br>
Anlass für besondere Prüfung können sich ergeben bei:<br>
• Publikationen zu anderen Themen als dem Projektkontext.<br>
• Bezahlung oder Fortbildung d **Vicht förderfähig und Anlass zur Prüfund**<br>
Anlass für besondere Prüfung können sich ergeben bei:<br>
• Publikationen zu anderen Themen als dem Projektkontext.<br>
• Bezahlung oder Fortbildung des Innovationsmentors.<br>
• Verwertu **Vicht förderfähig und Anlass zur P<br>
Anlass für besondere Prüfung können sich ergeben bei:<br>
• Publikationen zu anderen Themen als dem Projektkontex<br>
• Bezahlung oder Fortbildung des Innovationsmentors.<br>
• Verwertungsmaßnah Nicht förderfähig und Anlass zur Prüfung**<br>
Anlass für besondere Prüfung können sich ergeben bei:<br>
• Publikationen zu anderen Themen als dem Projektkontext.<br>
• Bezahlung oder Fortbildung des Innovationsmentors.<br>
• Gründung Finders and Prince of Transmission of the Prince of Bellington and Transmission of the Bezahlung oder Fortbildung des Innovationsmentors.<br>
• Publikationen zu anderen Themen als dem Projektkontext.<br>
• Gründungsförderung).<br> Anlass für besondere Prüfung können sich ergeben bei;<br>
• Publikationen zu anderen Themen als dem Projektkontext.<br>
• Bezahlung oder Fortbildung des Innovationsmentors.<br>
• Verwertungsmaßnahmen und -aktivitäten (z. B. Gründun
- 
- 
- 
- 
- 

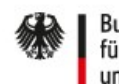

# **Bunderministerium**<br>Für Büldierung<br>Wicht förderfähig und Anlass zur Prüfung<br>• Abrechnung von Verpflegung auf Dienstreisen (i. S. von Restaurantbesuchen).<br>• Verpflegung der Projektmitarbeitenden (z. B. bei Projekttreffen). **Bundesministerium**<br>Guad Forschung<br>**• Abrechnung von Verpflegung auf Dienstreisen (i. S. von Restaurantbesucher**<br>• Verpflegung der Projektmitarbeitenden (z. B. bei Projekttreffen).<br>Nicht förderfähig sind Ausgaben wenn:<br>Nic • Kur Bildung<br>• Kur Bildung<br>• Abrechnung von Verpflegung auf Dienstreisen (i. S. von Restaurantbe<br>• Verpflegung der Projektmitarbeitenden (z. B. bei Projekttreffen).<br>• Nicht förderfähig sind Ausgaben wenn:<br>• kein begründet • Burdenign Micht förderfähig und Anlass zur Prüfung<br>
Forderung VIP+<br>
Nicht förderlig von Verpflegung auf Dienstreisen (i. S. von Restaurantbesuchen).<br>
• Abrechnung von Verpflegung auf Dienstreisen (i. S. von Restaurantbes Nicht förderfähig und Anlass zur Prüfung

- 
- 

# Nicht förderfähig sind Ausgaben wenn:

- 
- 

# Diese abgerechneten Beträge werden gestrichen und zurückgefordert. 18.04.2023 VIP+ Webinar 26

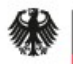

Bundesministerium<br>für Bildung<br>und Forschung

Validierungsförderung VIP+

# Der fachliche Verwendungsnachweis

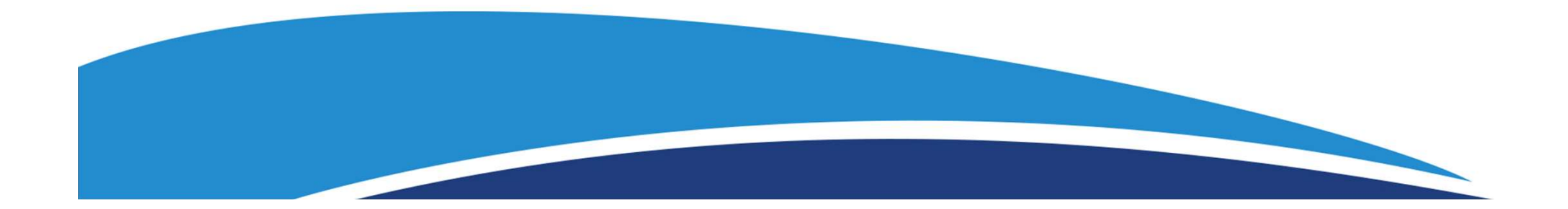

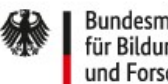

# • Schlussbericht (Sachbericht des VN) und Anschreiben zum Teilvorhaben<br>• Schlussbericht (Sachbericht des VN) und Anschreiben zum Teilvorhaben<br>• Erfolgskontrollbericht und Kurzbericht<br>• Berichtsblatt (deutsch) und Document <sup>Bundesministerium</sup><br>f<sup>für Bildung</sup><br>**• Schlussbericht (Sachbericht des VN) und Anschrei<br>• Erfolgskontrollbericht und Kurzbericht<br>• Berichtsblatt (deutsch) und Document Control She<br>• Aktualisierter Verwertungsplan und ggf. V** المسابقة بالمسابقة بالمسابقة بالمسابقة بالمسابقة المسابقة بالمسابقة المسابقة بالمسابقة المسابقة بالمسابقة المسابقة<br>• Schlussbericht (Sachbericht des VN) und Anschreiben zum Teilvorhaben<br>• Erfolgskontrollbericht und Kurzbe Furilisterium<br>
für Bildung<br>
• Motwendige Unterlagen und Dokumente<br>
• Schlussbericht (Sachbericht des VN) und Anschreiben zum Teilvorhaben<br>
• Erfolgskontrollbericht und Kurzbericht<br>
• Aktualisierter Verwertungsplan und ggf. **• Andesningterium**<br>
• Gradium Britannia<br>
• Analysis and Explore Unterlagen und Dokumente<br>
• Schlussbericht (Sachbericht des VN) und Anschreiben zum Teilvorhaben<br>
• Erfolgskontrollbericht und Kurzbericht<br>
• Berichtsblatt ( Fre<sup>nellang</sup><br>
• Schlussbericht (Sachbericht des VN) und Anschreiben zum Teilvorhaben<br>
• Schlussbericht (Sachbericht des VN) und Anschreiben zum Teilvorhaben<br>
• Erfolgskontrollbericht und Kurzbericht<br>
• Berichtsblatt (deuts Notwendige Unterlagen und Dokumente

- 
- 
- 
- 
- 
- 
- 

**Notwendige Unterlagen und Dorn Schlussbericht (Sachbericht des VN) und Anschreib**<br>• Erfolgskontrollbericht und Kurzbericht<br>• Berichtsblatt (deutsch) und Document Control Sheet<br>• Aktualisierter Verwertungsplan und ggf. Ver Es handelt sich um eigenständige Dokumente, die separat ausgefüllt bzw. erstellt werden müssen. Sie können für den E-Mail-Versand z. B. in einem PDF zusammengefasst werden. Schlussbericht (Sachbericht des VN) und Anschreiben zum Teilvorhaben<br>
Erfolgskontrollbericht und Kurzbericht<br>
Berichtsblatt (deutsch) und Document Control Sheet (englisch) zum Schlussbericht<br>
Aktualisierter Verwertungsplan

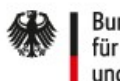

# Der Schlussbericht

Der Schlussbericht umfasst eine Berichterstattung über …

- **Fragministerium**<br>
Fund Forchung<br>
Fund Forchung<br> **Der Schlussbericht** umfasst eine Berichterstattung über ...<br>
 erzielte Ergebnisse im Projekt vor dem Hintergrund der Projektziele (bitte entlang der<br>
 vesentliche Anpassu Gliederung und unter Benennung der Arbeitspakete) **Funderministerium**<br>
Fund ForstAngle Transformation<br> **Der Schlussbericht** umfasst eine Berichterstattung über ...<br>
• erzielte Ergebnisse im Projekt vor dem Hintergrund der Projektziele (bitte entlang der<br>
• Gliederung und **Funderministerium**<br>
für Bilding<br>
für Bilding<br> **Der Schlussbericht** umfasst eine Berichterstattung über ...<br>
• erzielte Ergebnisse im Projekt vor dem Hintergrund der Projektziele<br>
Gliederung und unter Benennung der Arbeits
- 
- 
- 
- **Funderministerium**<br>
Fund Forschung<br> **Der Schlussbericht umfasst eine Berichterstattung über ...**<br>
 erzielte Ergebnisse im Projekt vor dem Hintergrund der Projektziele (bitte entlang der<br>
 Gliederung und unter Benennung **Franching Mathematics Schlussbericht**<br> **Der Schlussbericht**<br>
Der Schlussbericht umfasst eine Berichterstattung über ...<br>
• erzielte Ergebnisse im Projekt vor dem Hintergrund der Projektziele (bitte entlang der<br>
• Gliederu die Umsetzung) **France Schlussbericht**<br>
Der Schlussbericht umfasst eine Berichterstattung über ...<br>
• erzielte Ergebnisse im Projekt vor dem Hintergrund der Projektziele (bitte entlang der<br>
• Gliederung und unter Benennung der Arbeitspak Der Schlussbericht umfasst eine Berichterstattung über ...<br>
erzielte Ergebnisse im Projekt vor dem Hintergrund der Projektziele (bitte entlang der<br>
Gliederung und unter Benennung der Arbeitspakete)<br>
wesentliche Anpassungen
- Konferenzteilnahmen

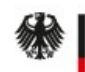

# Der Schlussbericht

- https://foerderportal.bund.de/easy/easy\_index.php?ausw ahl=easy\_formulare&formularschrank=bmbf#t1 => Allgemeine Vordrucke und Vorlagen für Berichte
- **Pundesministerium**<br>
für Bildung<br> **ind Forschung**<br>  **https://foerderportal.bund.de/easy/easy\_index.php?ausw<br>
ahl=easy\_formulare&formularschrank=bmbf#t1<br>
 Pundesministerich muss ausführlich genug sein, um das<br>
Vorhaben na** Vorhaben nachvollziehbar darzustellen und beurteilen zu können.
- **Per Schlussbericht<br>
Functions**<br>
Functions<br>
Intersections<br>
intersections<br>
and Forching<br>
and Forching<br>
and Forching<br>
and Forching<br> **Per Schlussbericht** bund de/easy/easy\_index.php?ausw<br>
and Forching<br> **Per Schlussbericht mus** und Aufforderung durch den PT bei der Technischen Informationsbibliothek Hannover (TIB Hannover) veröffentlicht werden (https://www.tib.eu/de/publizierenarchivieren/forschungsberichte/).

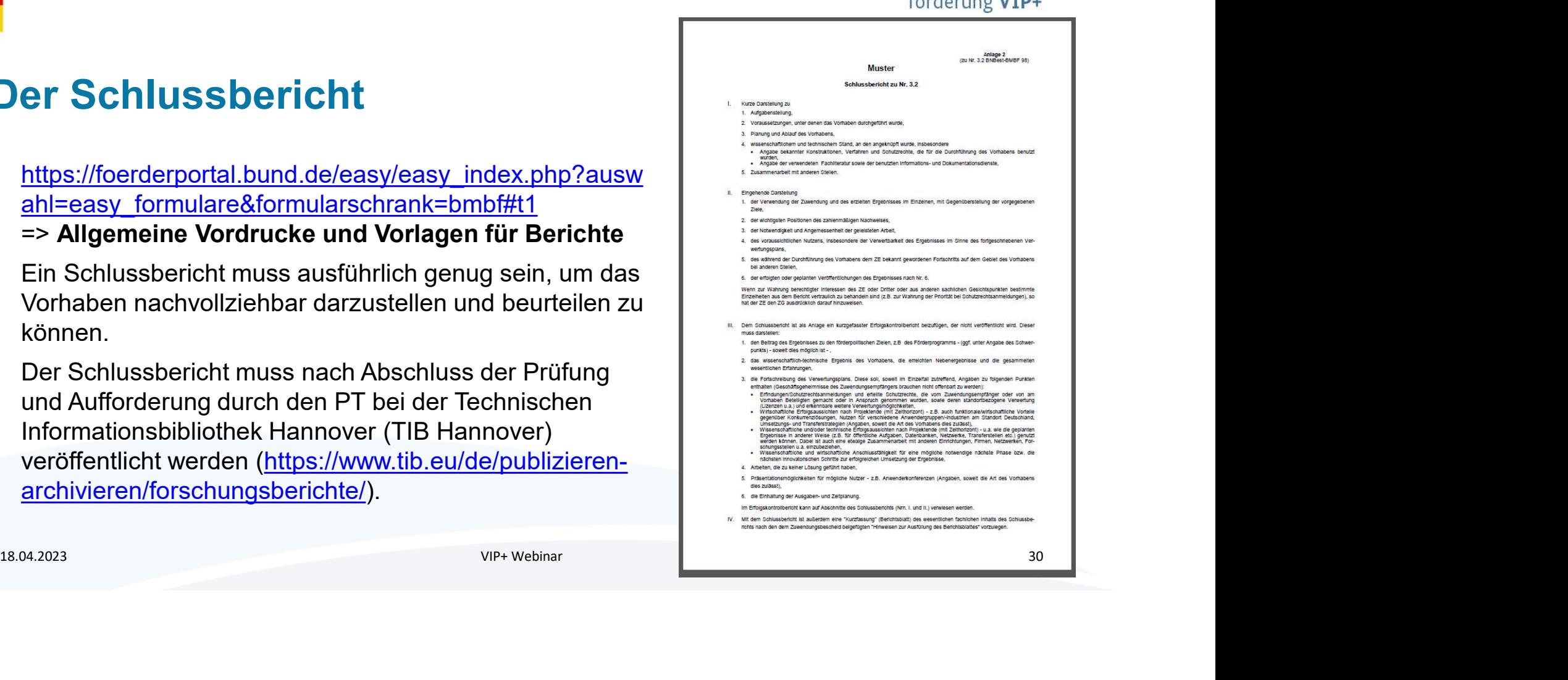

Validierungs $f$  and only  $\sim$   $\sqrt{ID}$ .

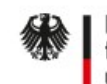

# Der Erfolgskontrollbericht

- 
- <sup>Bundesministerium</sup><br>für Bidding<br>**Der Erfolgskontrollbericht**<br>• ist eine Anlage zum Schlussbericht<br>• wird nicht veröffentlicht (vertrauliche Ergebnisse k<br>• initaufgenommen werden)<br>• umfasst eine kurze Stellungnahme zu Fund Bludesministerium<br>
Fün Bildung<br>
Fün Bildung<br>
• ist eine Anlage zum Schlussbericht<br>
• wird nicht veröffentlicht (vertrauliche Ergebnisse können<br>
• mifasst eine kurze Stellungnahme zu<br>
• den wesentlichen Projektergebnis mitaufgenommen werden) <sup>Bundesministerium</sup><br>
<sup>BundForschung</sup><br> **• List eine Anlage zum Schlussbericht**<br>
• wird nicht veröffentlicht (vertrauliche Ergebnisse kön<br>
mitaufgenommen werden)<br>
• umfasst eine kurze Stellungnahme zu<br>
• den wesentlichen Pro Mesministerium<br>
Forschung<br>
Er Erfolgskontrollbericht<br>
Sist eine Anlage zum Schlussbericht<br>
Wird nicht veröffentlicht (vertrauliche Ergebnisse können<br>
mitaufgenommen werden)<br>
Lumfasst eine kurze Stellungnahme zu<br>
- den wese - Planabweichungen (Ziel, Ressourcen, Zeitplan, Forchung<br>
For Erfolgskontrollbericht<br>
ist eine Anlage zum Schlussbericht<br>
ist eine Anlage zum Schlussbericht<br>
wird nicht veröffentlicht (vertrauliche Ergebnisse können<br>
mitaufgenommen werden)<br>
umfasst eine kurze Stellungna
- -
	- Personal)
	- möglichen innovativen Weiterentwicklungen

Es reicht, wenn der Erfolgskontrollbericht per E-Mail und schriftlich eingereicht wird. Ein Einstellen in profi-online ist nicht erforderlich.

## Validierungsförderung VIP+

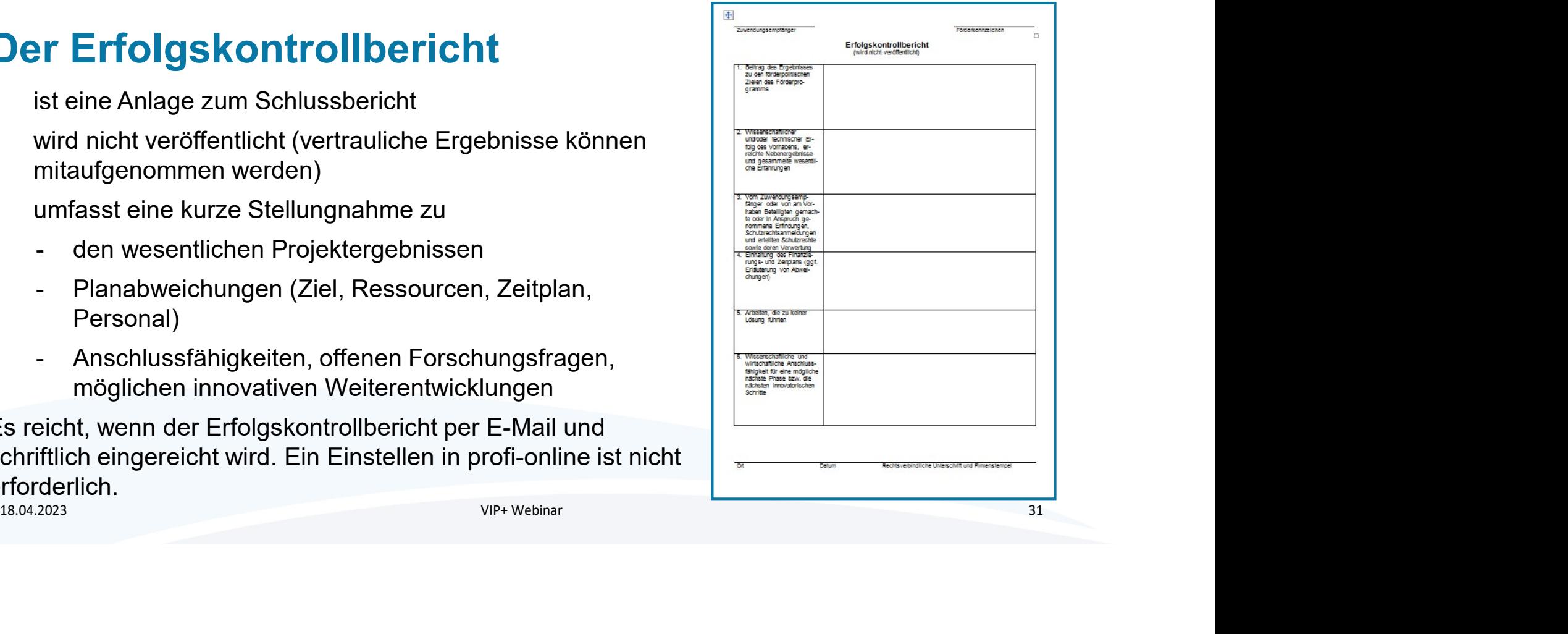

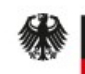

# Das Berichtsblatt und Document Control SheetFurbildung<br>Europäigden<br>Das Berichtsblatt und Documen<br>• sind Anlagen des Schlussberichts<br>• dienen der strukturierten Erfassung<br>des Schlussberichts in deutscher<br>(Berichtsblatt) und englischer Sprache **Bundesministerium**<br>
für Bildung<br> **Das Berichtsblatt und Docume**<br>
• sind Anlagen des Schlussberichts<br>
• dienen der strukturierten Erfassung<br>
des Schlussberichts in deutscher<br>
(Berichtsblatt) und englischer Sprache<br>
(Docume materialisterium<br>
Bildung<br>
d'Forschung<br>
Sind Anlagen des Schlussberichts<br>
dienen der strukturierten Erfassung<br>
des Schlussberichts in deutscher<br>
(Berichtsblatt) und englischer Sprache<br>
(Document Control Sheet)<br>
enthalten d Für Bildung<br>
für Bildung<br>
Und Forschung<br>
Cas Berichtsblatt und Documen<br>
• sind Anlagen des Schlussberichts<br>
• dienen der strukturierten Erfassung<br>
des Schlussberichts in deutscher<br>
(Berichtsblatt) und englischer Sprache<br>
( 3. Literaturangabe 10 minimize no des Schlussberichts in deutscher **Schlussberig (Blue**se and Gardien für der Des Entschlung (Bluese <sub>Starb</sub>erichter für 4. Tabellen 1. no. of pages 15. Abbildunger (Berichtsblatt) und englischer Sprache 13. no. of references 14. no. of tables 15. no. of figures Inhalte des Schlussberichts (s. Punkt 18 "Kurzfassung") 20. Verlag 1. Preis 1. price

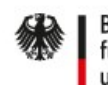

# Der Verwertungsplan

- † Bunderministerium<br>
für Blüng<br>
ein Freschung<br>
 Ein aktualisierter Verwertungsplan stellt den aktuellen Stand der Verwertung sowie die<br>
 Ein aktualisierter Verwertungsplan stellt den aktuellen Stand der Verwertung sowie geplanten zukünftigen Verwertungsaktivitäten bzgl. der Projektergebnisse dar. F<sup>Rundssmisterium</sup><br>
Für Bildung<br>
<sup>Für Bildung</sup><br>
• Ein aktualisierter Verwertungsplan stellt den aktuellen Stand der Verwert<br>
• Gerfüllung der Erfüllung der Verwertungspflicht.<br>
• Beispiele:<br>
• Veröffentlichung der Ergebnis Bundesministerium<br>
für Bildung<br>
The TVerwertungsplan<br>
• Ein aktualisierter Verwertungsplan stellt den ak<br>
• Geplanten zukünftigen Verwertungsaktivitäten<br>
• Er dient dem Nachweis der Erfüllung der Verw<br>
• Beispiele:<br>
• Verö mdermisterium<br>
F<sup>Ridding</sup><br>
Ein aktualisierter Verwertungsplan stellt den aktuellen Stand der Verwertung sowie die<br>
geplanten zukünftigen Verwertungsaktivitäten bzgl. der Projektergebnisse dar.<br>
Er dient dem Nachweis der Er mdesministerium<br>
Ein aktualisierter Verwertungsplan stellt den aktuellen Star<br>
geplanten zukünftigen Verwertungsaktivitäten bzgl. der Pro<br>
Er dient dem Nachweis der Erfüllung der Verwertungspflich<br>
Beispiele:<br>- Veröffentli Forderung VIP+<br>
Fin aktualisierter Verwertungsplan stellt den aktuellen Stand der Verwertung sowie die<br>
geplanten zukünftigen Verwertungsaktivitäten bzgl. der Projektergebnisse dar.<br>
Er dient dem Nachweis der Erfüllung der **Ein aktualisierter Verwertungsplanner (Ein aktuellen Stand der Verwertung sowie die geplanten zukünftigen Verwertungssaktivitäten bzgl. der Projektergebnisse dar.<br>Er dient dem Nachweis der Erfüllung der Verwertungspflicht** Ein aktualisierter Verwertungsplan stellt den aktuellen Stand der Verwertung sowie die geplanten zukünftigen Verwertungsaktivitäten bzgl. der Projektergebnisse dar.<br>
Er dient dem Nachweis der Erfüllung der Verwertungspflic
- 
- -
	-
	-
	- Verwertung der Projektergebnisse

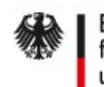

Bundesministerium Für Bildung<br>und Forschung

Validierungsförderung VIP+

# Veröffentlichungen

Der Schlussbericht muss eine Liste der im Rahmen des Vorhabens erfolgten Veröffentlichungen (ggf. mit einem Link zu den Veröffentlichungen) sowie der Konferenzbeiträge enthalten. Der Schlussbericht muss eine Liste der im Rahmen des Vorhabens erfolgten<br>Veröffentlichungen (ggf. mit einem Link zu den Veröffentlichungen) sowie der<br>Konferenzbeiträge enthalten.<br>Allen Verwehrenden von der Verwehrenden (gg

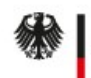

# Die Technische Informationsbibliothek (TIB)

- Jeder Schlussbericht zu jedem Teilvorhaben eines BMBF geförderten Projekte muss <sup>efaministerium</sup><br>F<sup>arching</sup><br>F<sup>arching</sup><br>Deder Schlussbericht zu jedem Teilvorhaben eines BMBF geförderten Projekte muss<br>einschließlich Berichtsblatt und Document Control Sheet an die TIB versendet werden<br>(siehe:..h<u>ttps://w</u> (siehe: https://www.tib.eu/fileadmin/Daten/dokumente/publizieren-archivieren/bmbfrichtlinie-schlussberichte.pdf ). **Funderministerium**<br>
• **Die Technische Informationsbibliothek (TIB)**<br>
• **Jeder Schlussbericht** zu jedem Teilvorhaben eines BMBF geförderten Projekte muss<br>
einschließlich Berichtsblatt und Document Control Sheet an die TIB desininisterium<br>F<sup>Grschung</sup><br>Jeder Schlussbericht zu jedem Teilvorhaben eines BMBF get<br>einschließlich Berichtsblatt und Document Control Sheet an die<br>(siehe: <u>https://www.tib.eu/fileadmin/Daten/dokumente/publizier<br>richtlini</u> † Forderung VIP+<br> **•** Jeder Schlussbericht zu jedem Teilvorhaben eines BMBF geförderten Projekte muss<br>
• Leder Schlussbericht zu jedem Teilvorhaben eines BMBF geförderten Projekte muss<br>
• eineschließlich Berichtsblatt u **• Bitte beachten Sie, dass die Unterlagen für die TIB der Öffentlichkeit zugänglich sind under Siele:** https://www.tib.eu/fileadmin/Daten/dokumente/publizieren-archivieren/bmbf-<br>
reichten: https://www.tib.eu/fileadmin/Da 19.000 Julien Schlussbericht zu jedem Teilvorhaben eines BMBF geförderten Projekte muss<br>
einschließlich Berichtsblatt und Document Control Sheet an die TIB versendet werden<br>
(siehe: https://www.tib.eu/fileadmin/Daten/dok
- - Der PT fordert Sie nach Prüfung des Schlussberichts in einer gesonderten E-Mail dazu auf.
- 
- Sie ggf. vertrauliche Inhalte ausblenden.

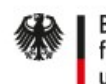

# Hinweise für Vorhaben auf Kostenbasis

- **Bundeministerium**<br>
Walidierungs-<br>
Walidierung<br>  **Zuwendungsempfänger der Fraunhofer-Gesellschaft und Helmholtz-Gemeinschaft<br>
 Zuwendungsempfänger der Fraunhofer-Gesellschaft und Helmholtz-Gemeinschaft<br>
 Die kaufmänisch** müssen keine Beleglisten einreichen.
- **Bunderministerium**<br>• Die Ridung Willer<br>• Die kaufmännische **Für Vorhaben auf Kostenbasis**<br>• Zuwendungsempfänger der Fraunhofer-Gesellschaft und Helmholtz-Gemeinschaft<br>• Die kaufmännische Prüfung erfolgt nicht durch den Pr Wirtschaftsprüfer des BMBF. desninisterium<br>**nweise für Vorhaben auf Kostenbasi**<br>Zuwendungsempfänger der Fraunhofer-Gesellschaft und He<br>müssen keine Beleglisten einreichen.<br>Die kaufmännische Prüfung erfolgt nicht durch den Projektträ<br>Wirtschaftsprüfer
- Es gelten für den fachlichen Teil (Schlussbericht) jedoch die gleichen Hinweise wie für Vorhaben auf Kostenbasis<br>• Zuwendungsempfänger der Fraunhofer-Gesellschaft und Helmholtz-Gemeinschaft<br>• Die kaufmännische Prüfung er 18.04.2023<br>
18.04.2023<br>
18.04.2023<br>
18.04.2023<br>
18.04.2023<br>
18.04.2023<br>
18.04.2023<br>
18.04.2023<br>
18.04.2023<br>
18.04.2023<br>
18.04.2023<br>
18.04.2023<br>
18.04.2023<br>
18.04.2023<br>
18.04.2023<br>
18.04.2023<br>
18.04.2023<br>
18.04.2023<br>
18.04.

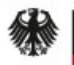

Bundesministerium für Bildung und Forschung

Validierungsförderung VIP+

# Für Fragen stehen wir Ihnen jetzt zur Verfügung!

# Auch helfen Ihnen Ihre fachlichen und administrativen Ansprechpersonen beim Projektträger gerne weiter.